## Оглавление

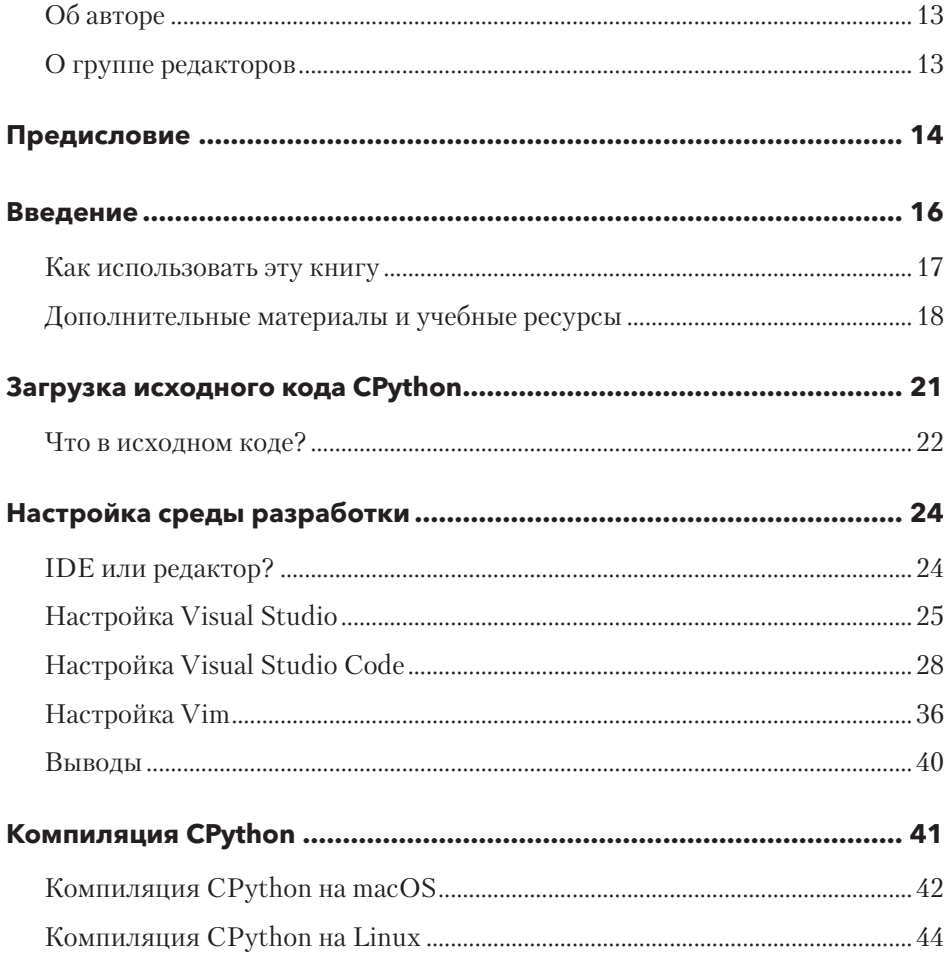

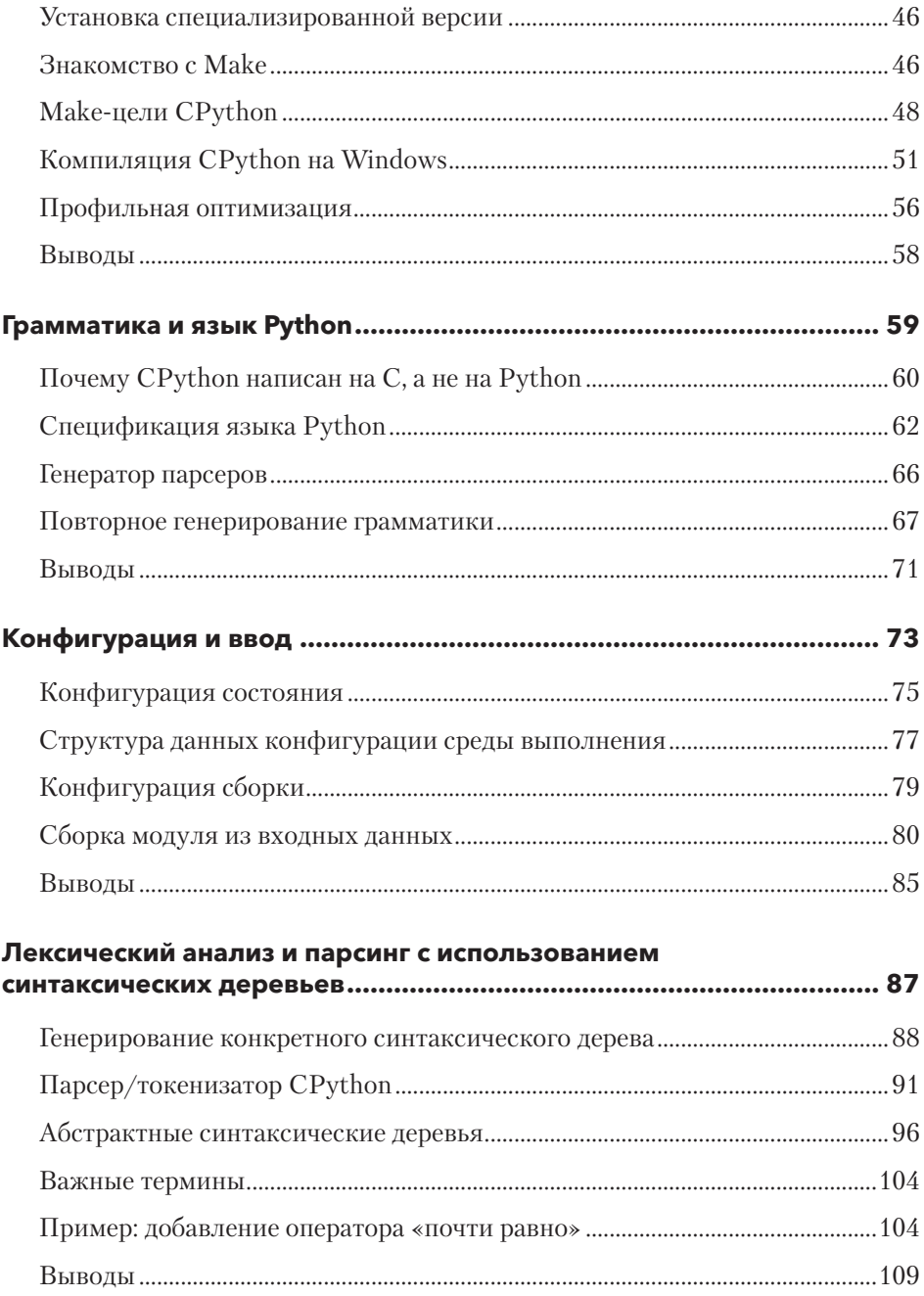

## 6

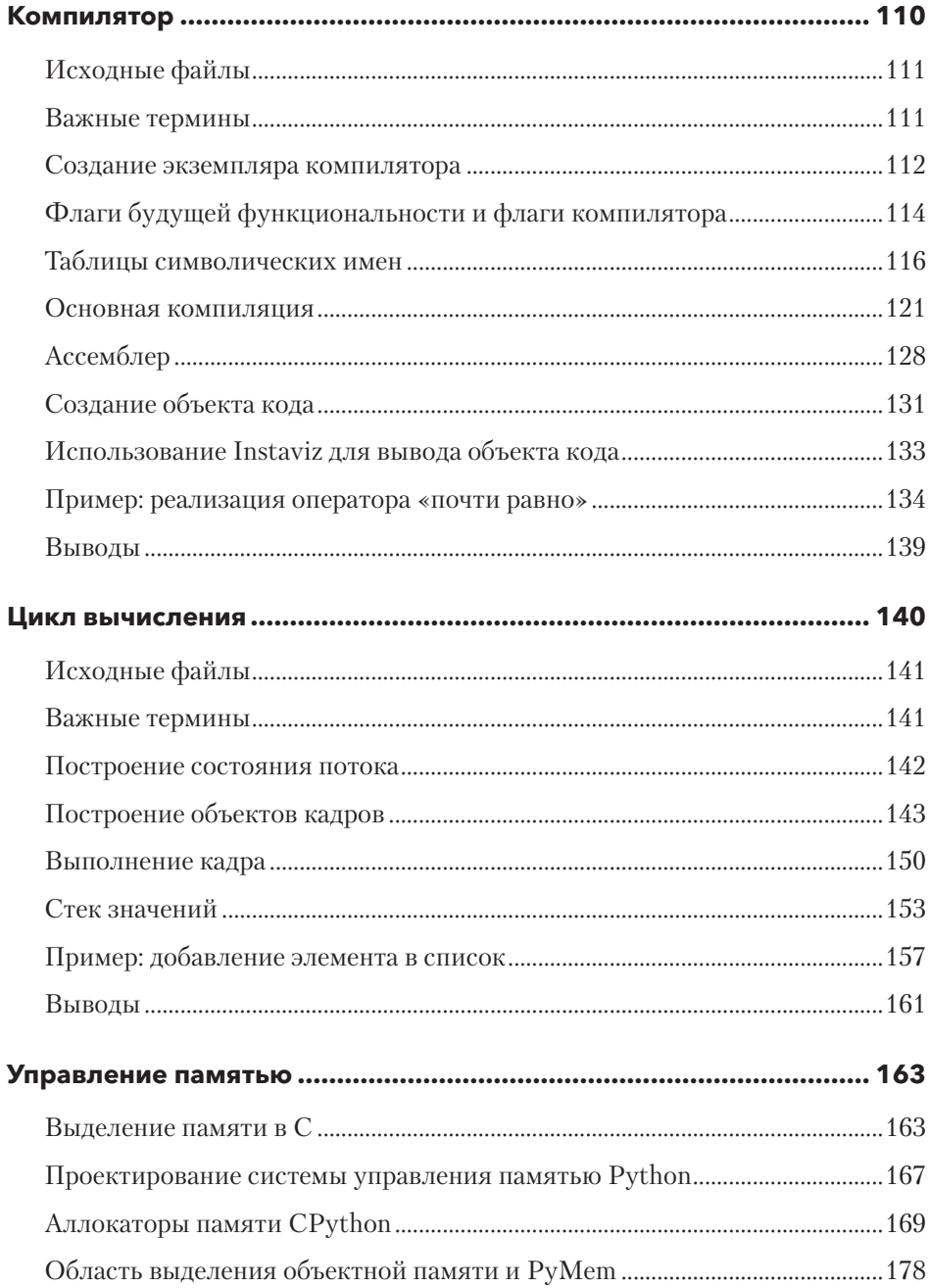

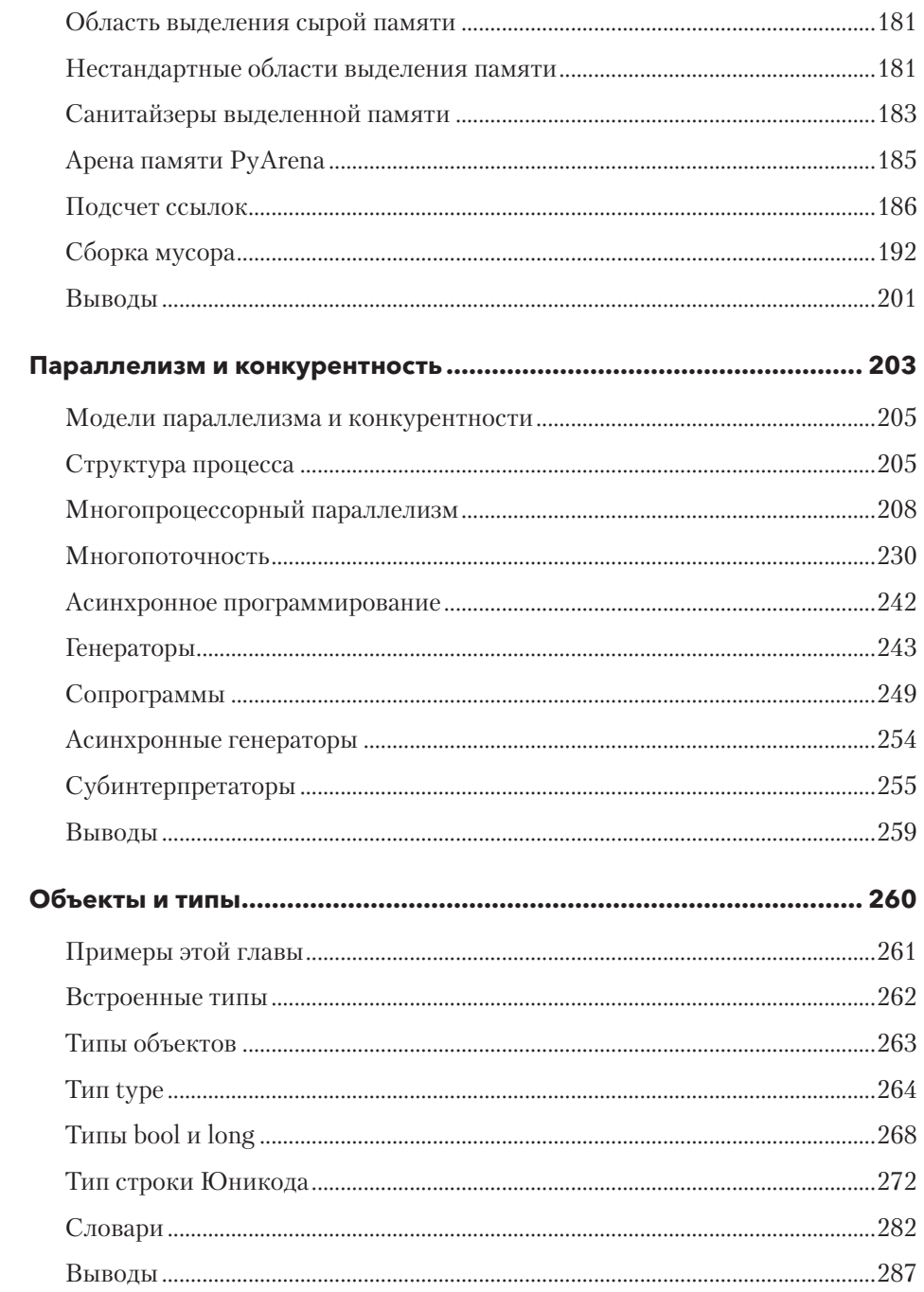

## 8

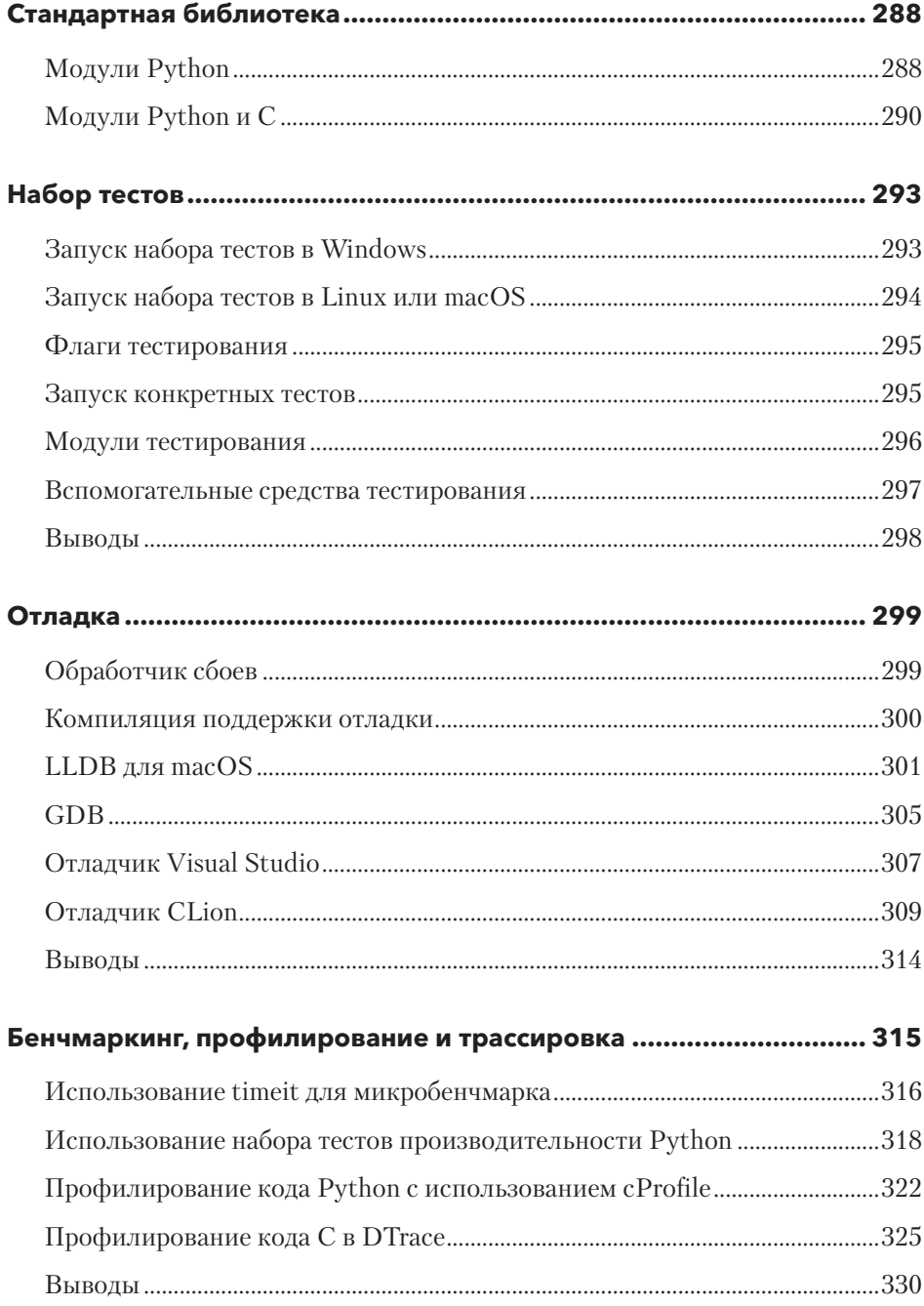

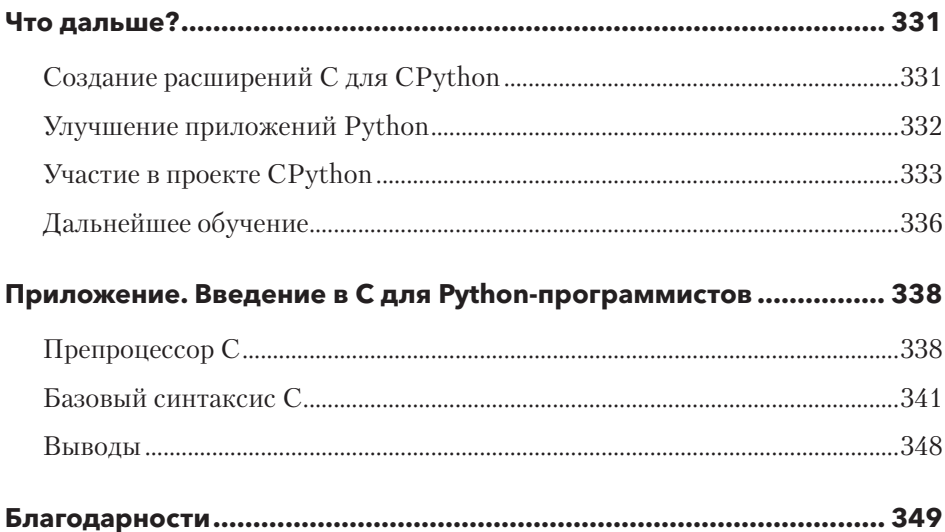

## ОТ ИЗДАТЕЛЬСТВА

Ваши замечания, предложения, вопросы отправляйте на *comp@piter.com* (издательство «Питер», компьютерная редакция).

Мы будем рады узнать ваше мнение!

На веб-сайте издательства *www.piter.com* вы найдете подробную информацию о наших книгах.